2016 07 08

## $III (2016)$  $11 : AWK 5$

(http://takeno.iee.niit.ac.jp/%7Eshige/ math/lecture/comp4/comp4.html)

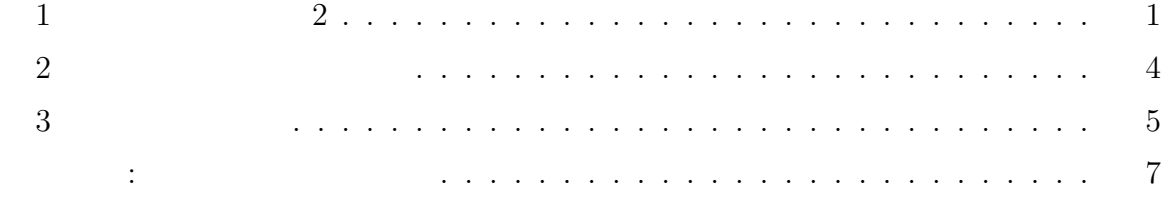

 $1$  2

 $1$  7  $\frac{1}{2}$  1 0  $\frac{1}{2}$  7  $\frac{1}{2}$  4

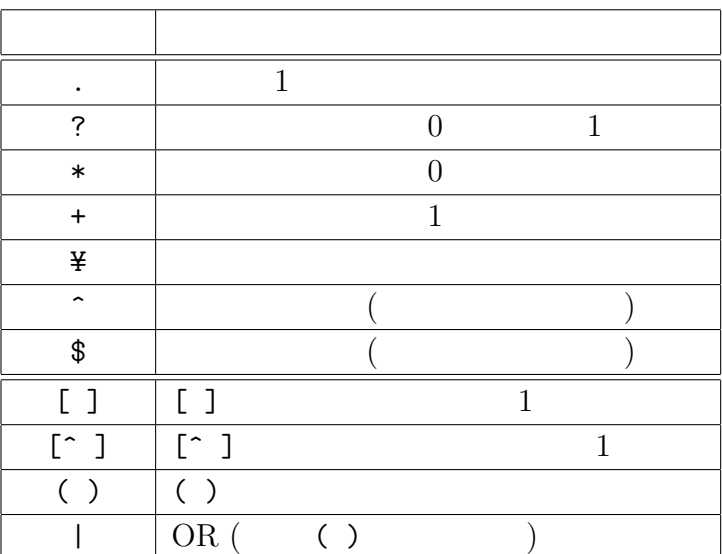

•  $[ ] ( | )$  OR

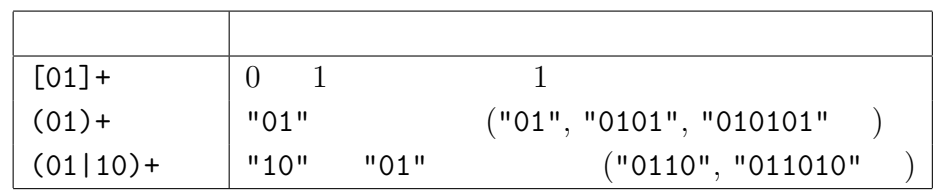

 $?$ , \*, +

[ ], [^ ] で囲んだ正規表現は全体で 1 文字を意味するので、この後ろにも前回の ?,  $*, +$  ( )

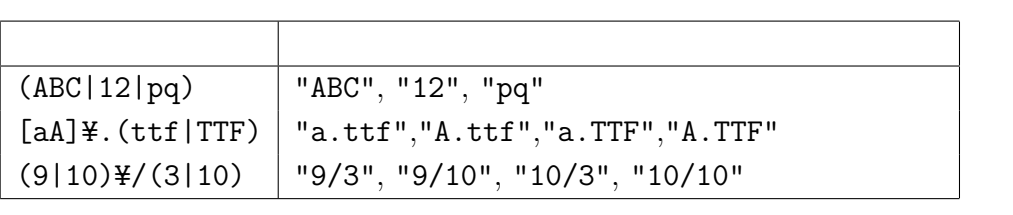

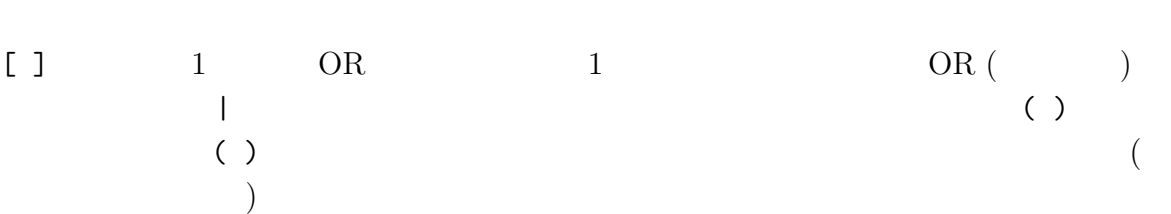

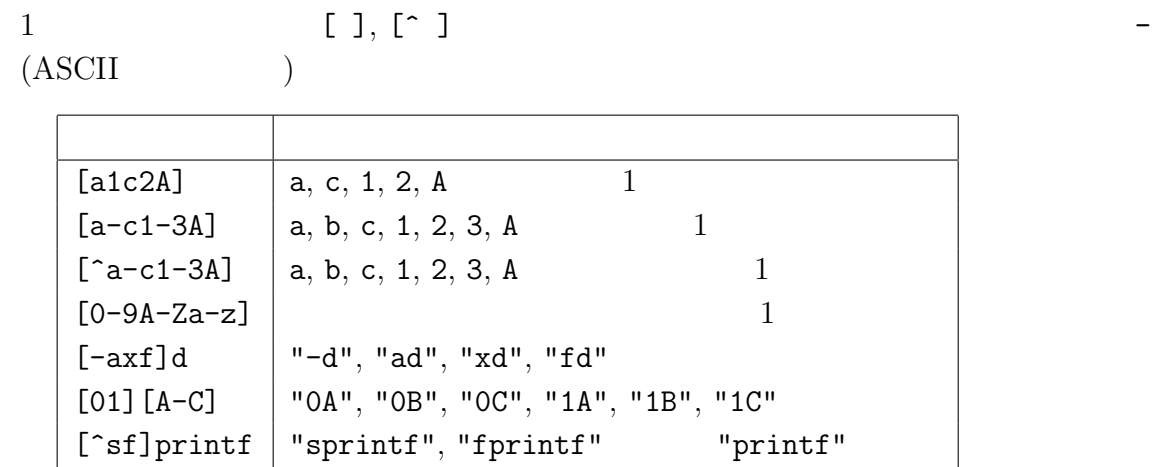

 $[ \hat{ } ]$   $]$   $[ \hat{ } ]$ 

1. 正規表現 その 2 2  $\begin{bmatrix} 1 & 1 & 1 \end{bmatrix}$  $OR$ が、<br>は、文字の候補として - それは、文字の候補として - と入れる場合は、それは、それは、それは、それは、それは、

[34][56][78]

357,358,367,368,457,458,467,468 8

(357|358|367|368|457|458|467|468) (35|36|45|46)[78] [34](57|58|67|68)

 $\bullet$  akb48, AKB48, ngt48, NGT48

/(akb48|AKB48|ngt48|NGT48)/

 $"48"$  3

/(akb|AKB|ngt|NGT)48/

/([aA][kK][bB]|[nN][gG][tT])48/ AKb48 NgT48

•  $[ ] , ( ] )$  \*, + OR 2008

/[25]+/

"22", "555", "2222"  $22^{\prime\prime}$ , "55225"

• 2 10 (10 ∼ 99)  $1 \t 1 \sim 9$  2 0 *∼* 9 /[1-9][0-9]/ 2 10 (1 ∼ 99) チする正規表現』の条件式は、1 文字目は 1 *∼* 9 だが、2 文字目は「ない」か 0  $\sim 9$  ? /^[1-9][0-9]?\$/ 先頭を意味する「^」、最後に文字列の終わりを意味する「\$」が必要になる。 2 0 10 (0 ∼ 99)

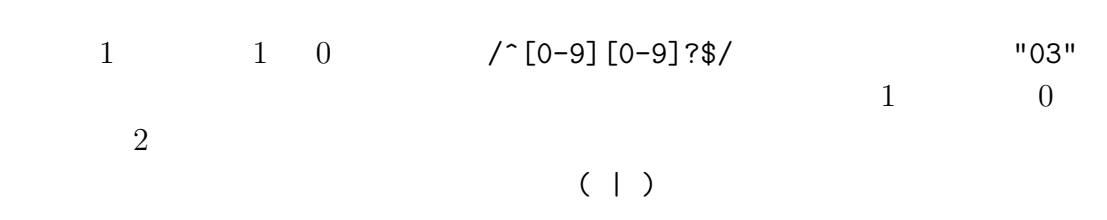

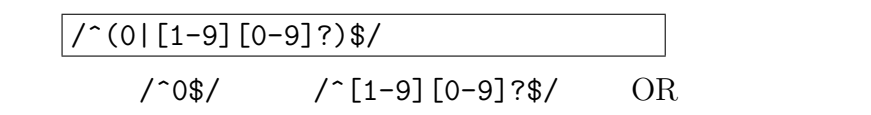

**2** 正規表現を使う関数

AWK  $\text{match}()$  2

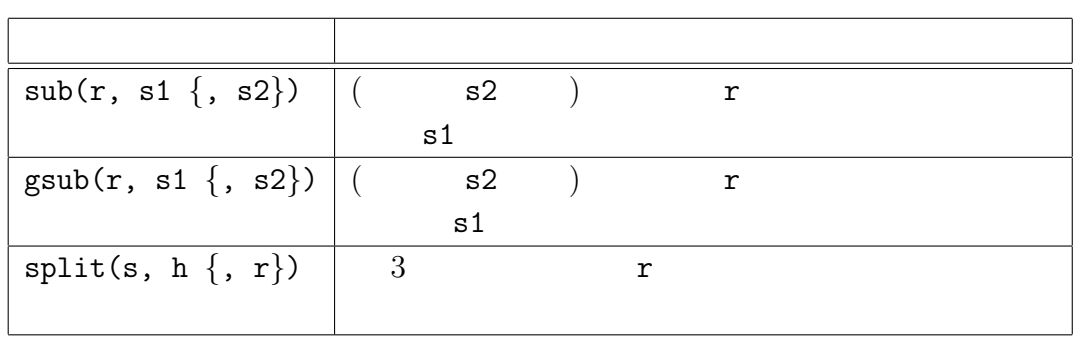

 $2:$ 

 $sub(), gsub()$  3  $sl$   $s2$  \$0

*{* gsub(/ /, " "); gsub(/ /, " "); print *}*

 $sub(), gsub()$  s2 (\$0)

 $#$  $#$ !/^#/ *{* sub(/#.\*\$/, ""); print *}*

```
/#.*$/ #
```
 $sub(),$   $gsub()$ 

8  $\qquad \qquad$  split()  $(1)$   $(2)$  $3$  $3$ BEGIN *{* N = split("2014-06-17:10:40:00", h, /[-:]/) for (j=1; j<=N; j++) print h[j] *}*

 $3$  /[-:]/  $-$  : " 2014-06-17:10:40:00"

 $h[j]$ 

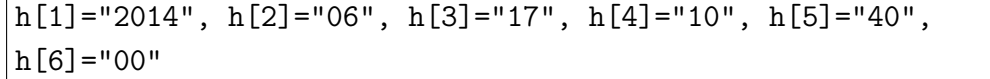

**3** 処理の中断

$$
next, exit \qquad \qquad (3)
$$

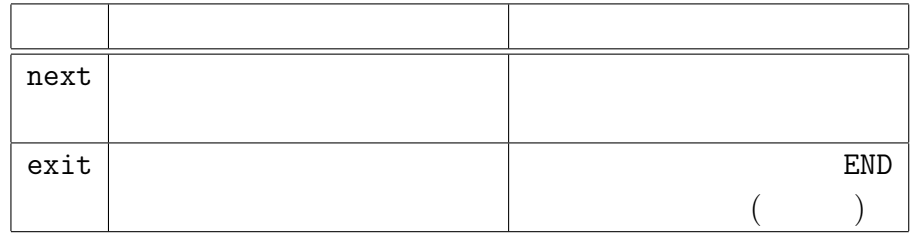

3: next exit

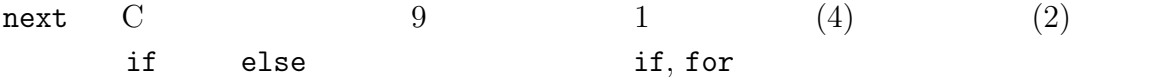

$$
\{ \text{ if } (NR == 1) \text{ prev} = $1 \text{ else } { \text{ print $1 - prev; prev = $1 } } \}
$$

 ${\tt next} \qquad \qquad \textnormal{(else)} \qquad \qquad \textnormal{)}$ 

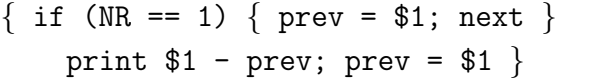

```
1
```

```
{ if (NR == 1) { max = $1; min = $1; next }
   if ($1 > max) { max = $1 ; next }
   if ($1 < min) min = $1 }
END { print max, min }
```

```
if next nexit 9 1 (4)
(5) Cext{ext}()\bullet exit END END END END
 END END END
\bullet exit END
```
 $END$ 

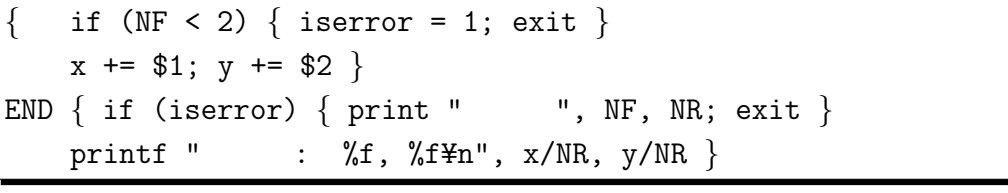

exit END exit

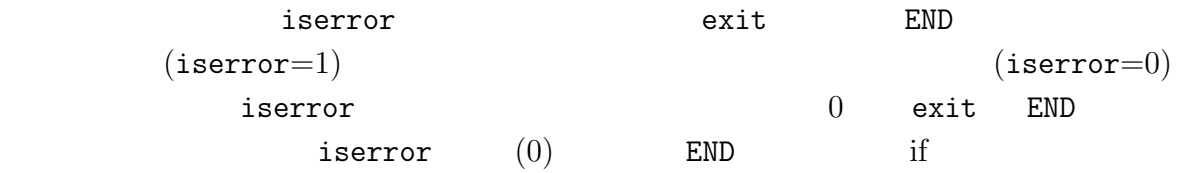

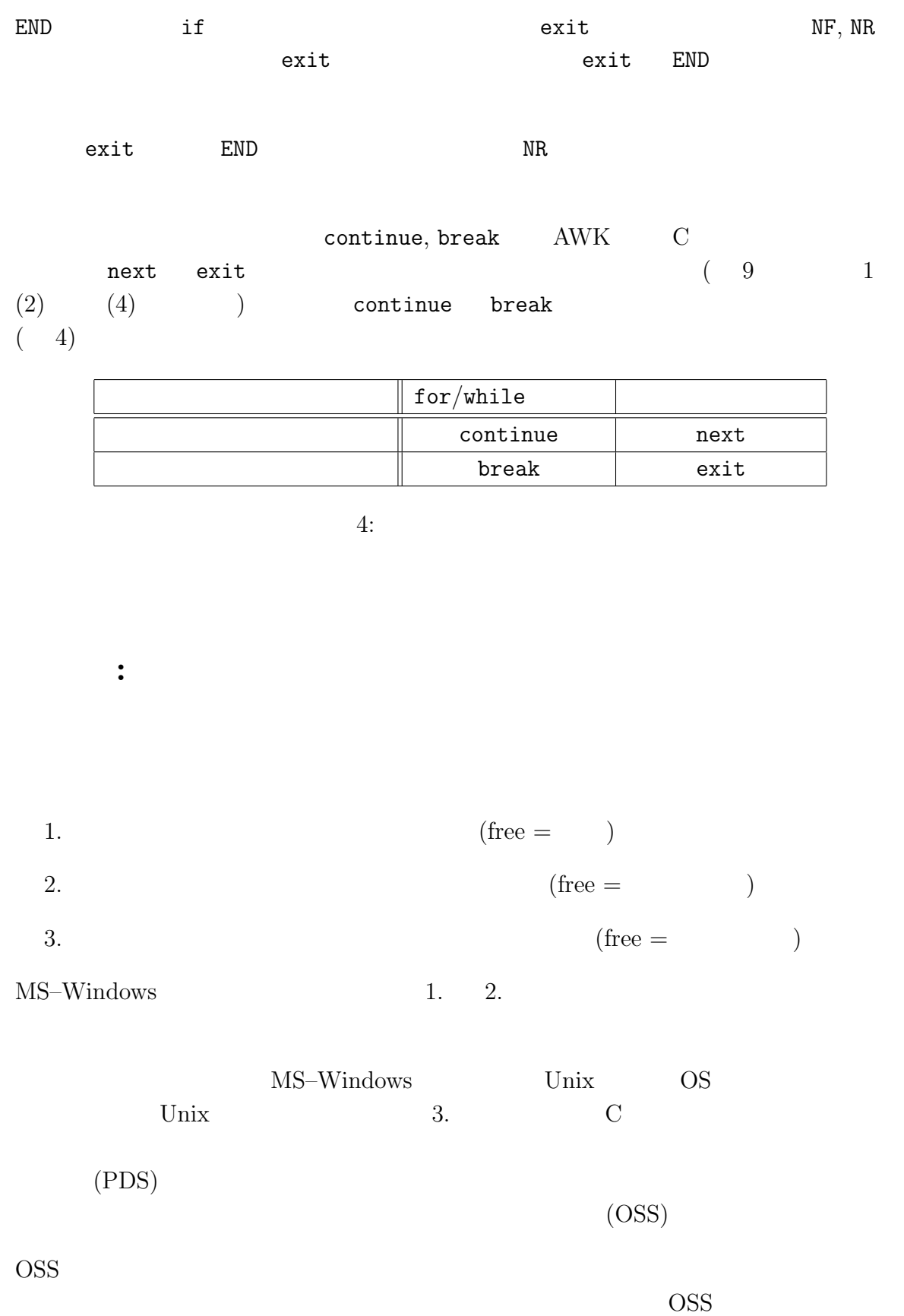

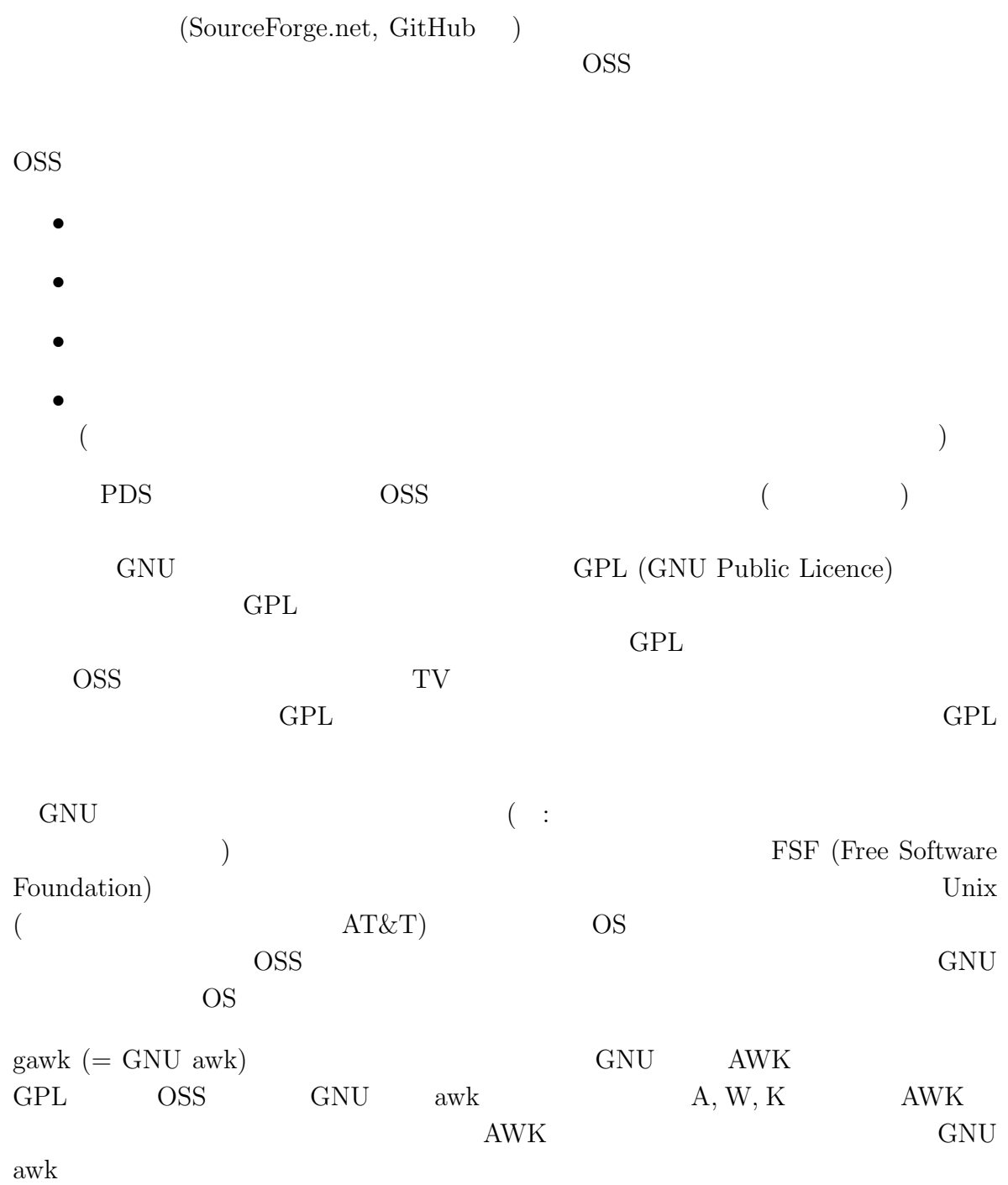